## Flexbox - Alineado a la derecha

Enlace 1 Enlace 2 Enlace 3 Enlace 4

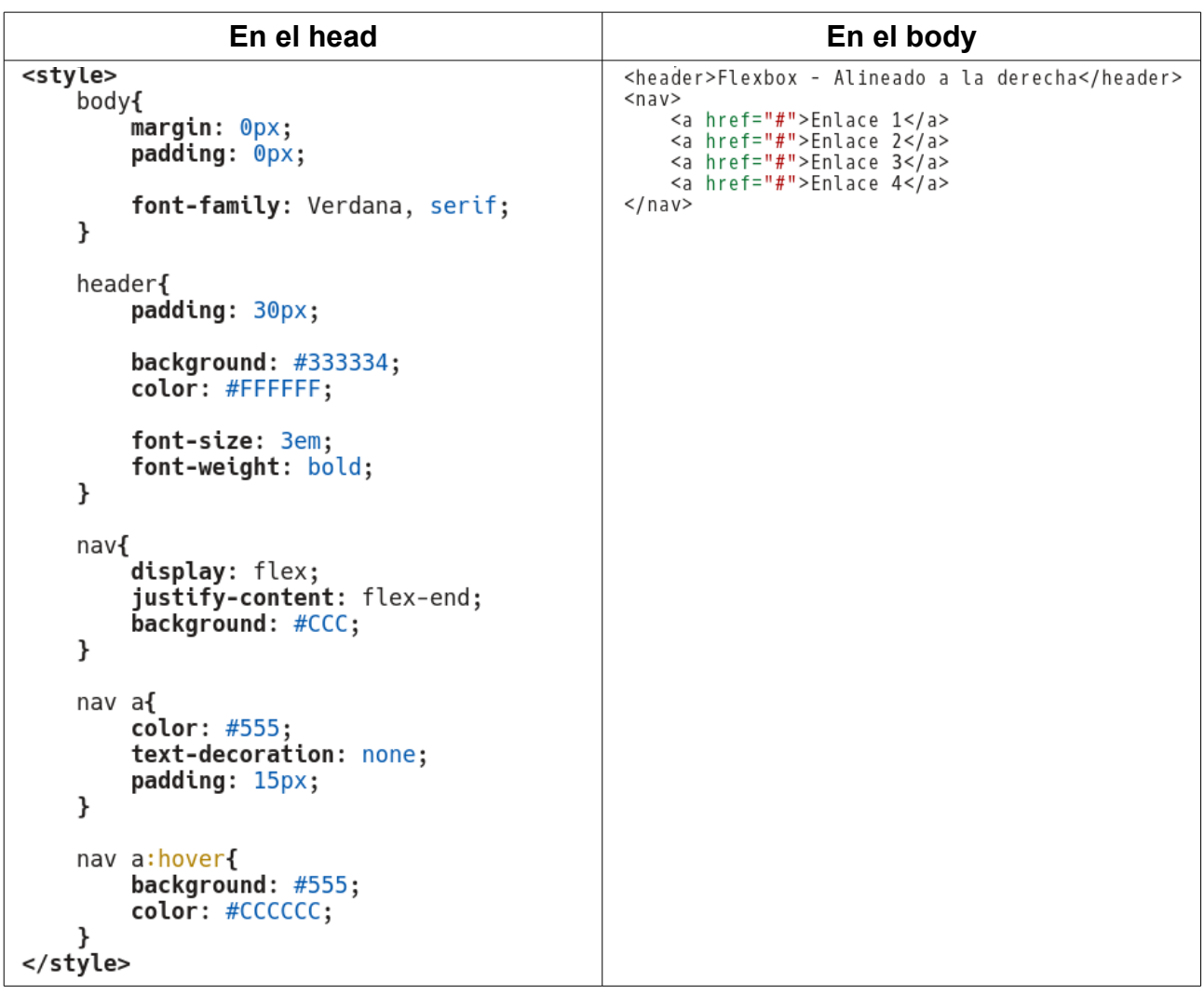